### onvista media

### **Technische Spezifikationen 2024**

#### Allgemeine Information zu Trackings

Im Rahmen des GDPR Transparency and Consent Framework (TCF 2.0) lässt die onvista media GmbH für die Ausspielung von Display-Werbemitteln ausschließlich Trackings von IAB gelisteten Dienstleistern (Vendoren) zu.

Bitte stellen Sie sicher, dass sie für Ihre Werbeausspielung nur Trackings von Anbietern anliefern, die auf der aktuellen Vendoren-Liste des IAB enthalten sind.

Innerhalb der angelieferten Werbemittel sind alle Trackings (Zählpixel, 3rdparty Redirects) mit dem GDPR-Makro zu versehen: gdpr\_consent=\${GDPR\_CONSENT\_XXX}&gdpr=\${GDPR}

Hierbei muss XXX durch die Vendoren ID laut der Vendoren-Liste des IAB ersetzt werden (siehe https://iabeurope.eu/vendor-list-tcf/).

#### Standardwerbeformen

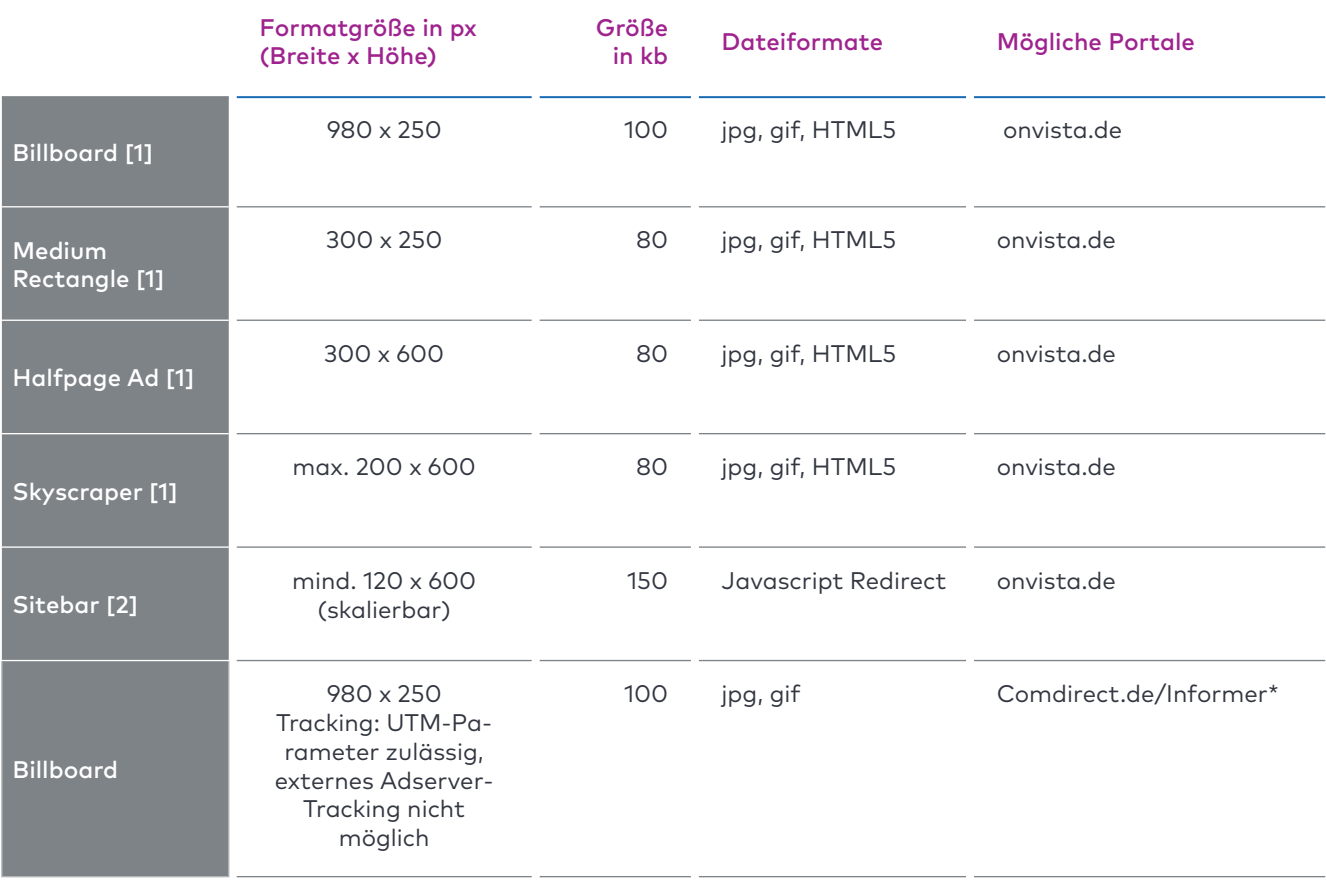

\* onvista benötigt eine schriftliche Bestätigung, dass die Werbemittel inhaltlich WpHG-konform sind.

#### Exklusiv Werbeformen

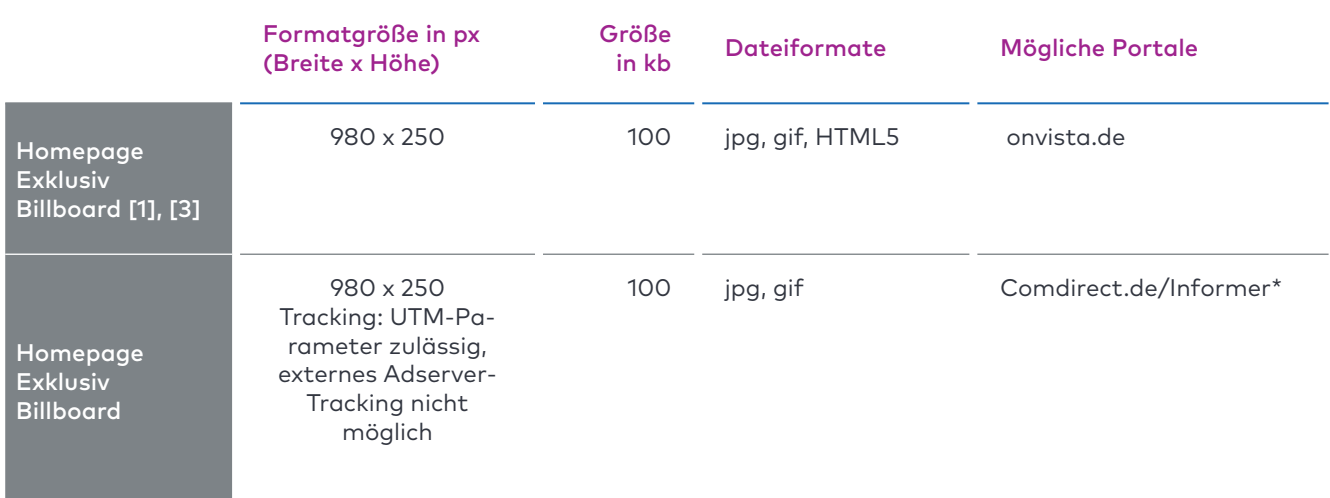

\* onvista benötigt eine schriftliche Bestätigung, dass die Werbemittel inhaltlich WpHG-konform sind.

onvista

#### E-Mail Marketing

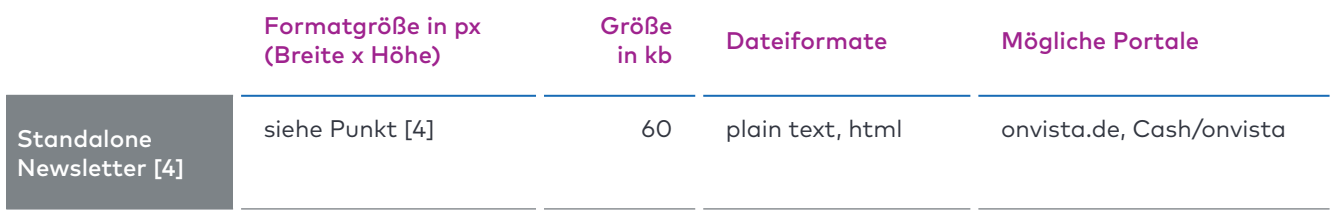

onvista

media

#### Content Integration

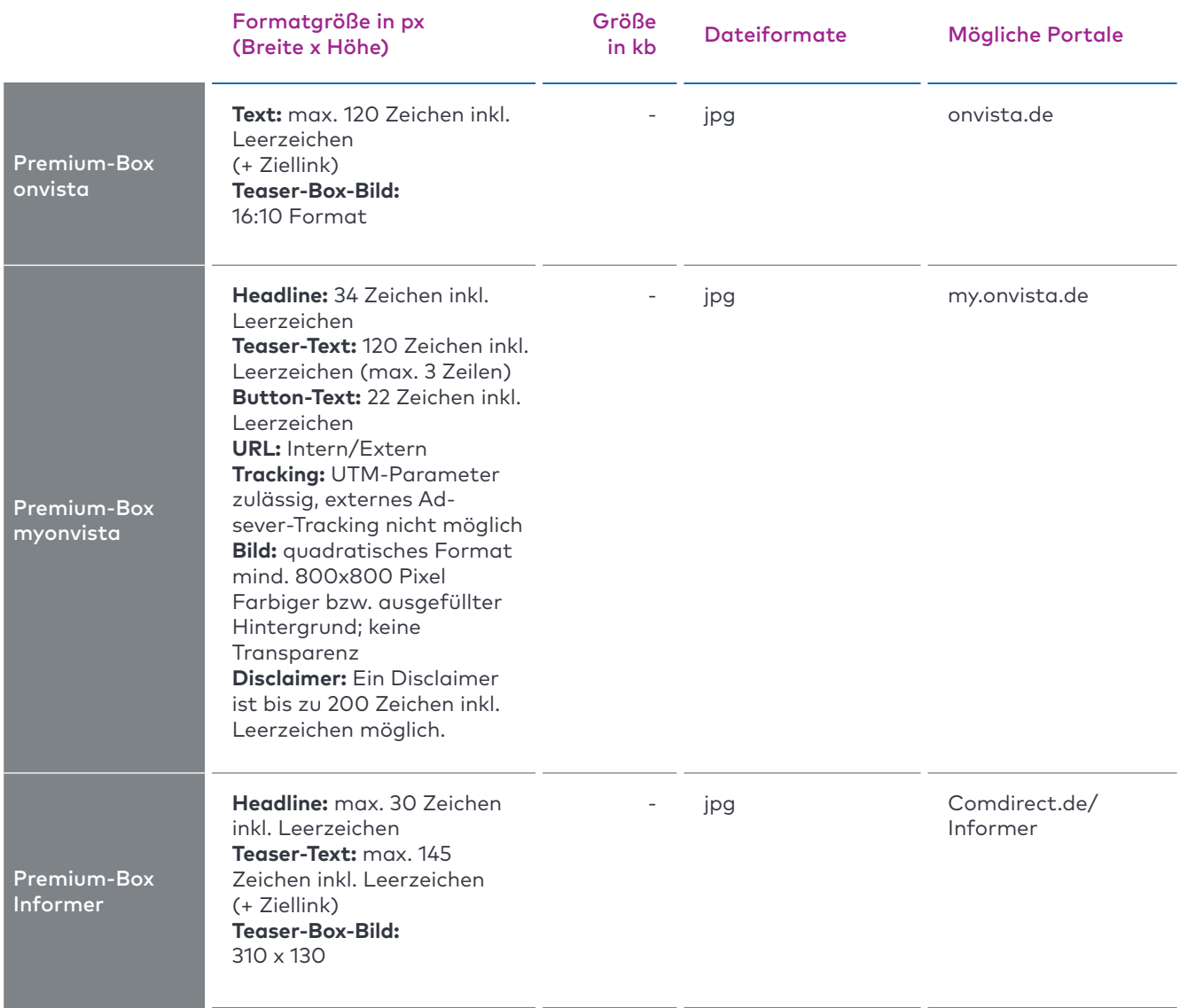

onvista media sales: 0221 888 908 88 · Brabanter Straße 53, 50672 Köln · sales@onvista.de · www.onvista-media.de

#### Content Integration

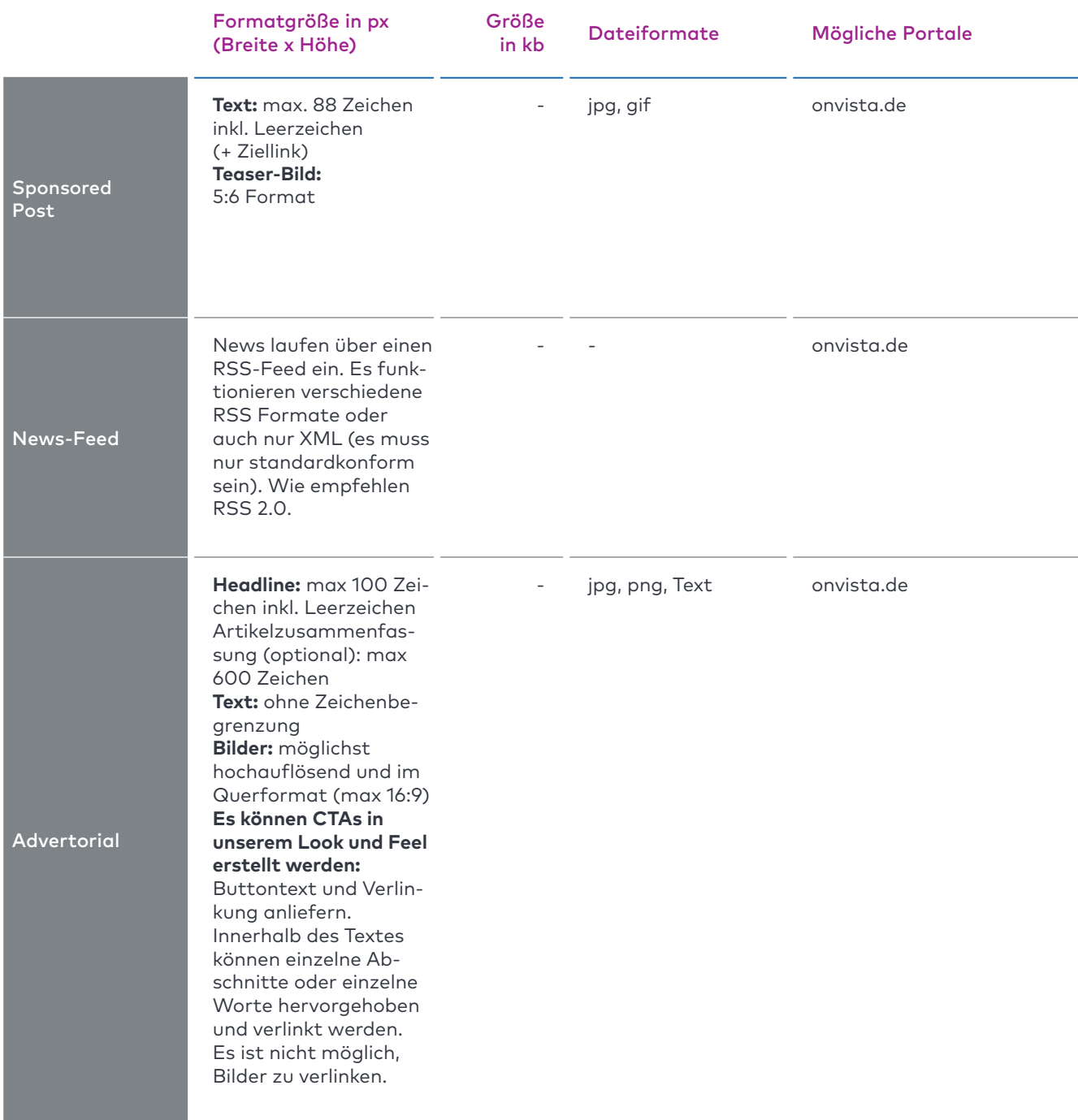

onvista

### onvista media

### **Technische Spezifikationen 2024**

#### Interactions

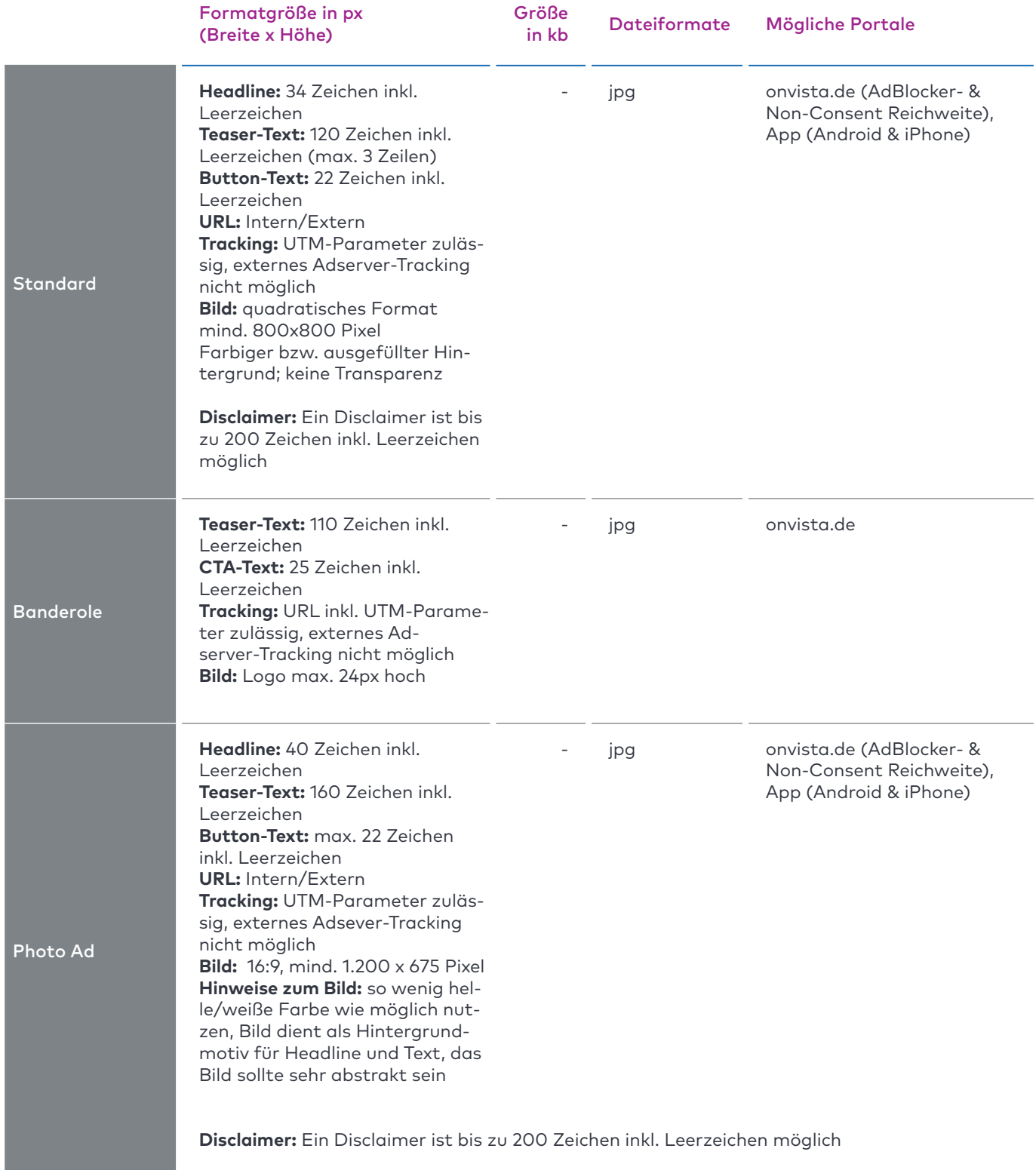

#### Mobiles Angebot

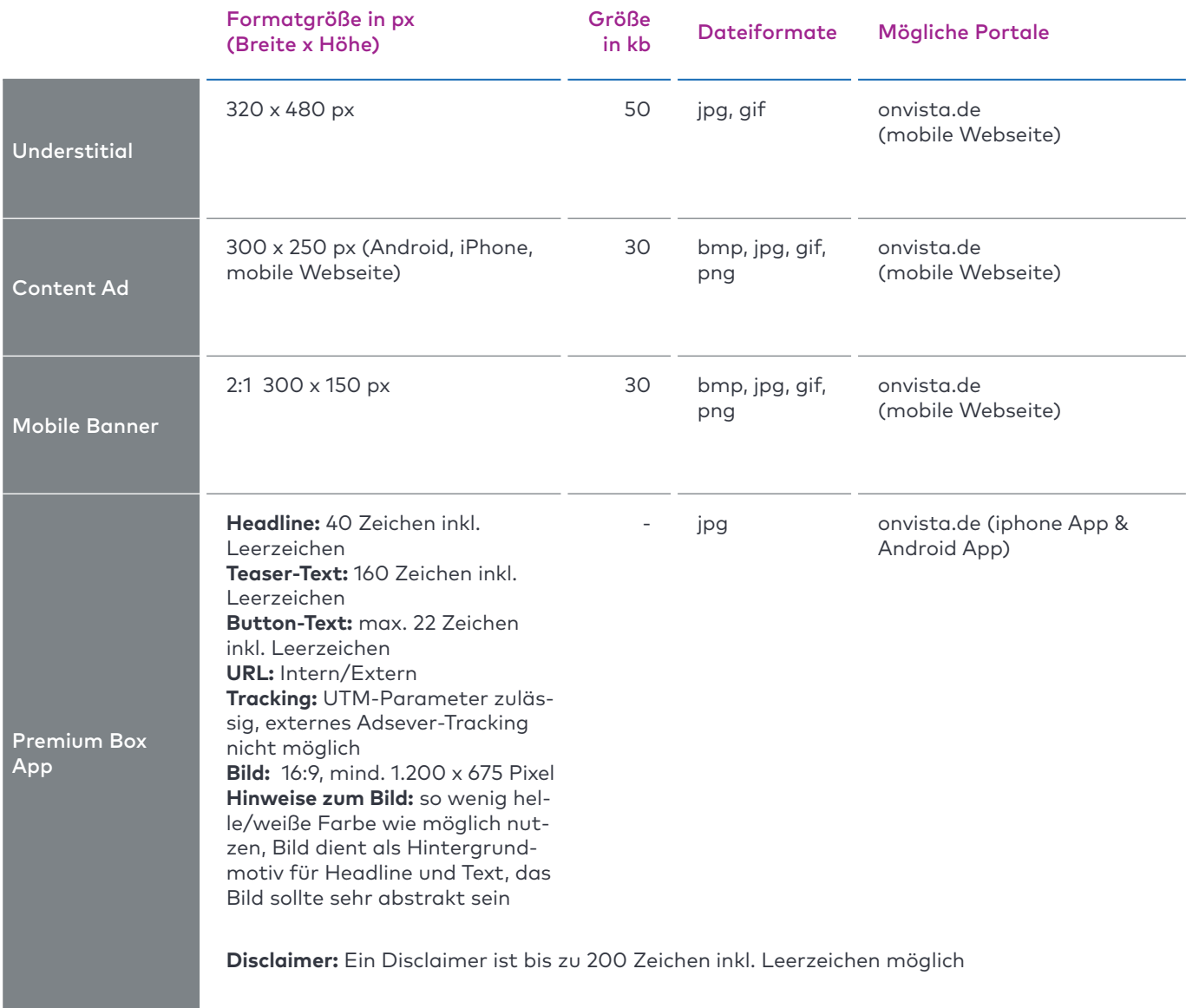

onvista

onvista

media

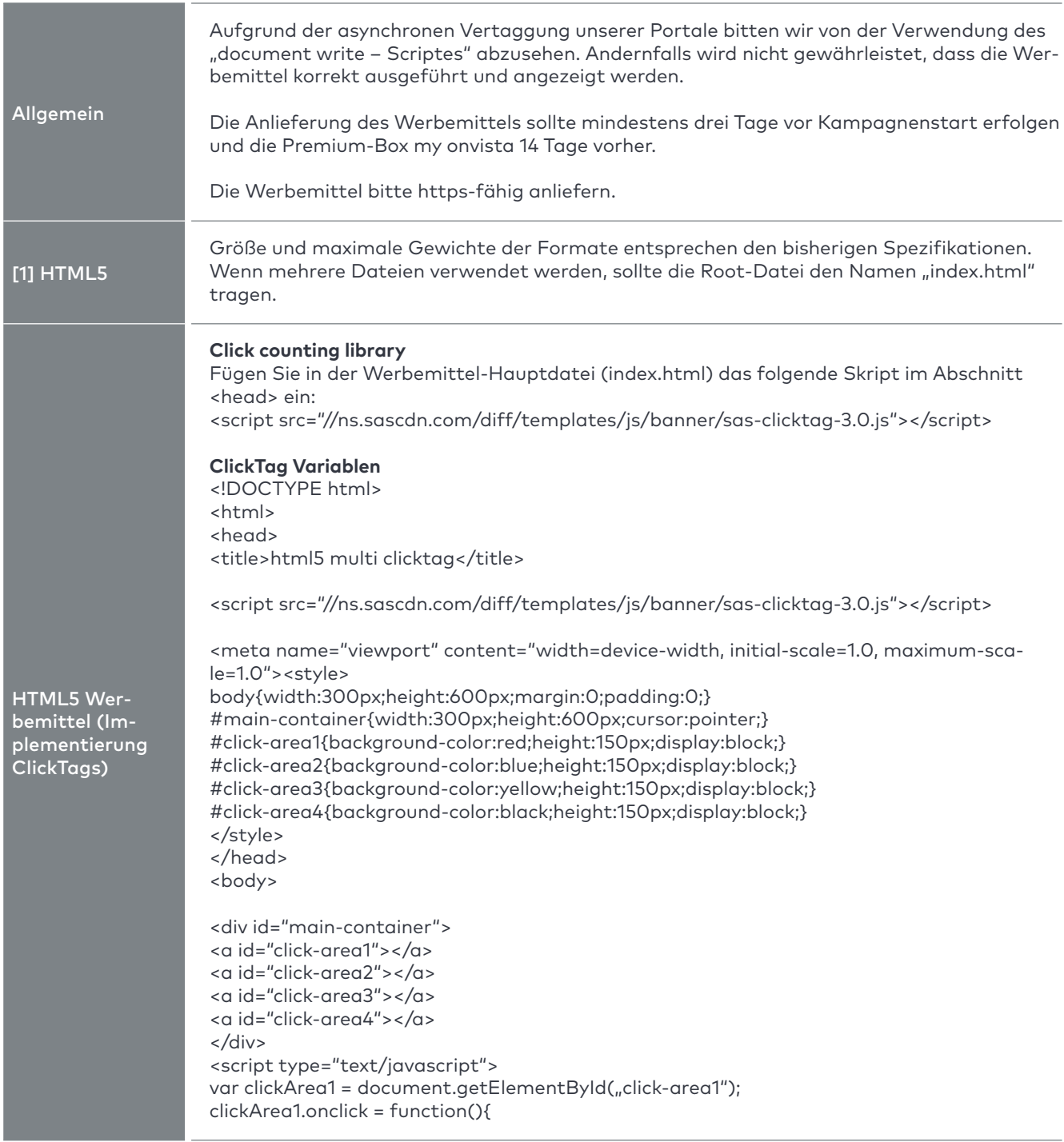

#### Besonderheiten Werbeformen/Spezifikationen

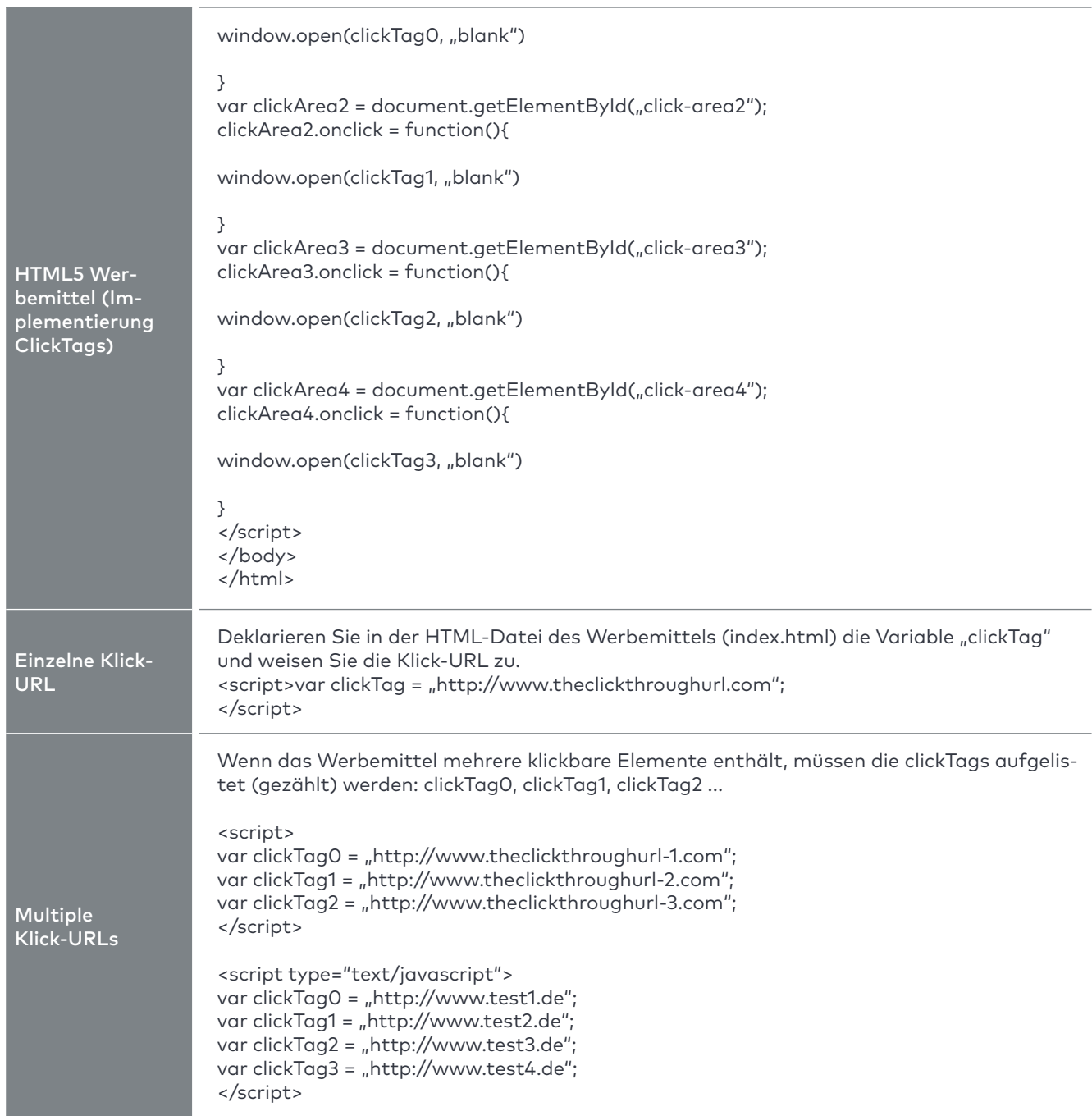

onvista

#### Besonderheiten Werbeformen/Spezifikationen

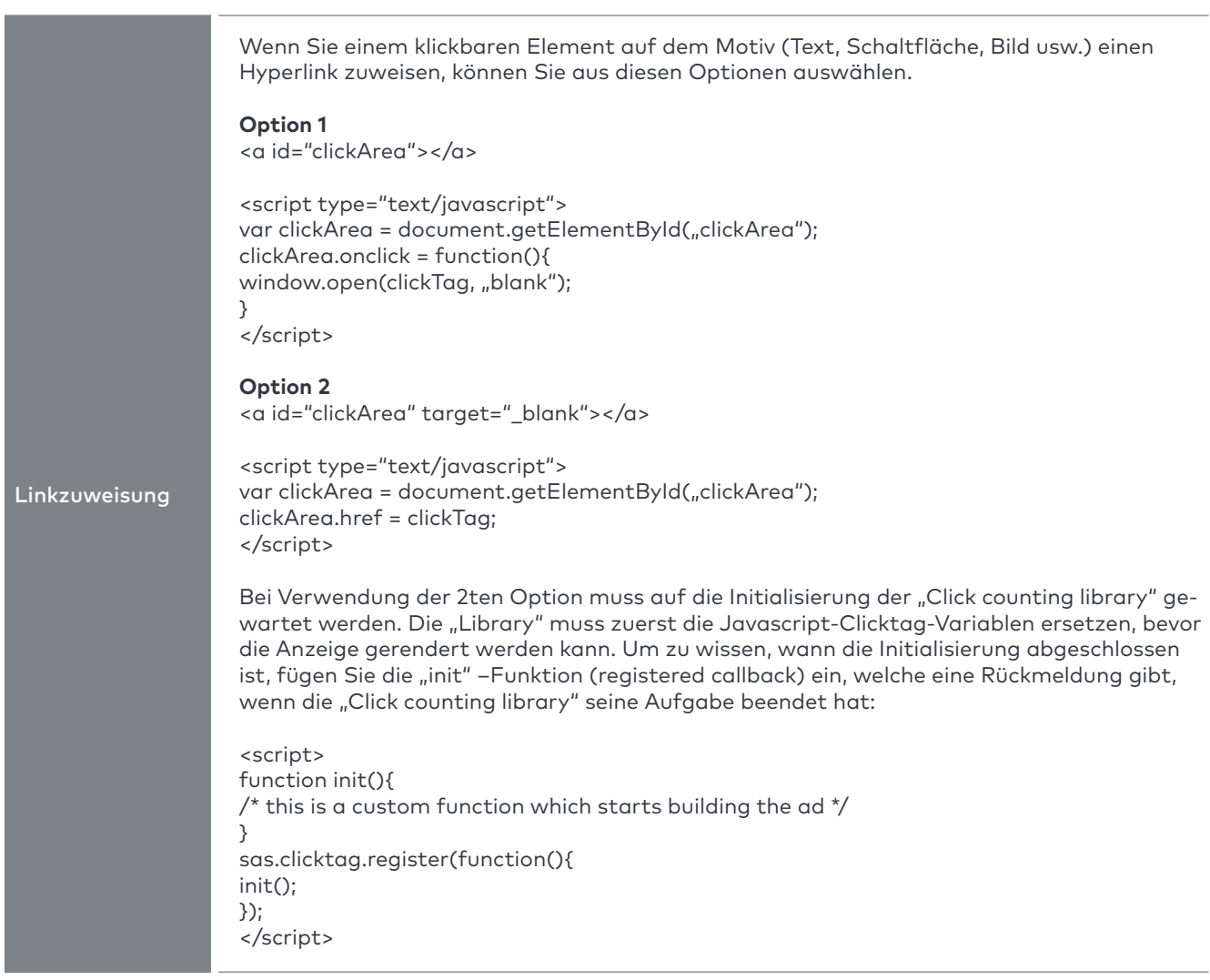

onvista

#### Besonderheiten Werbeformen/Spezifikationen

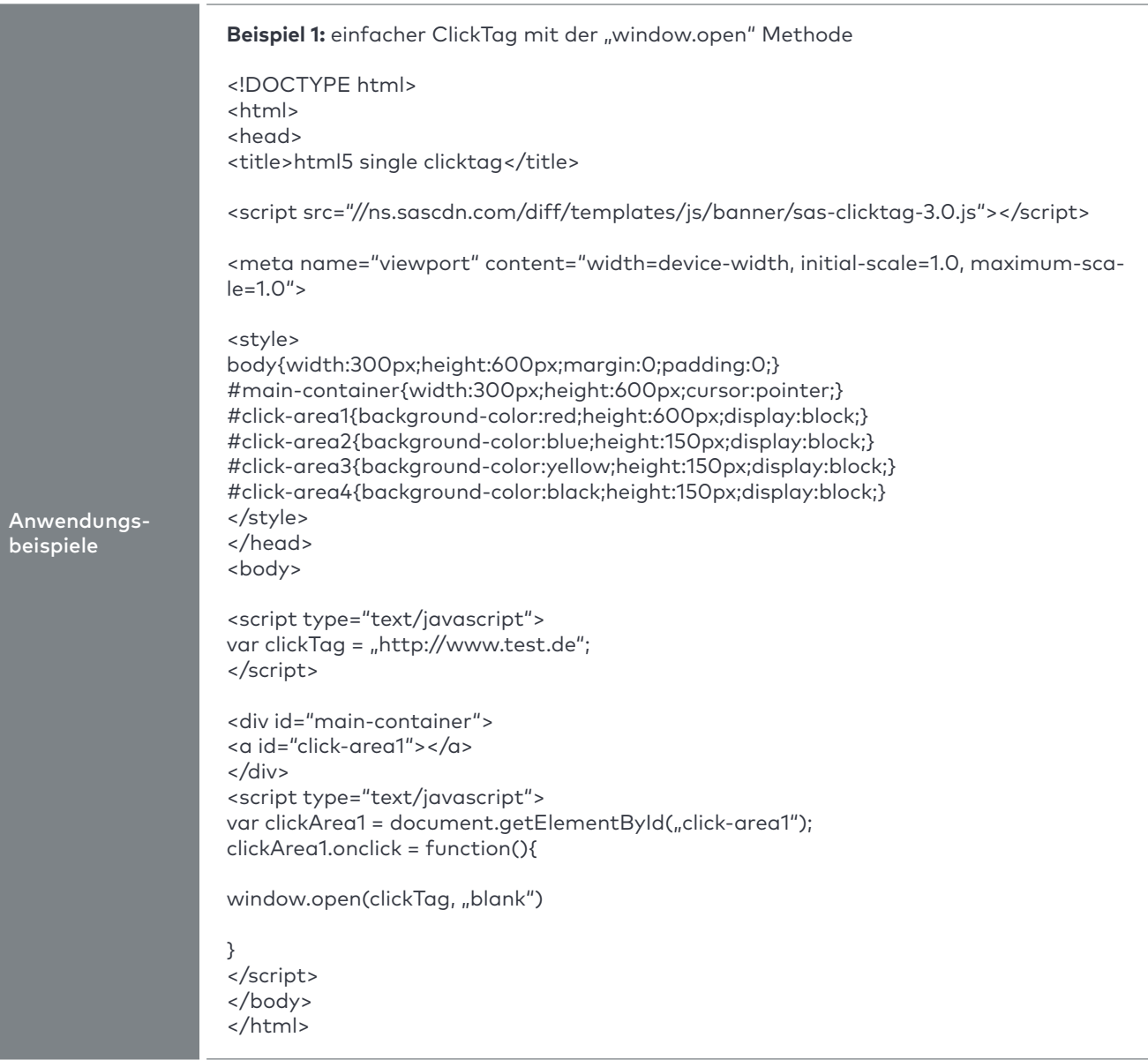

onvista

onvista

media

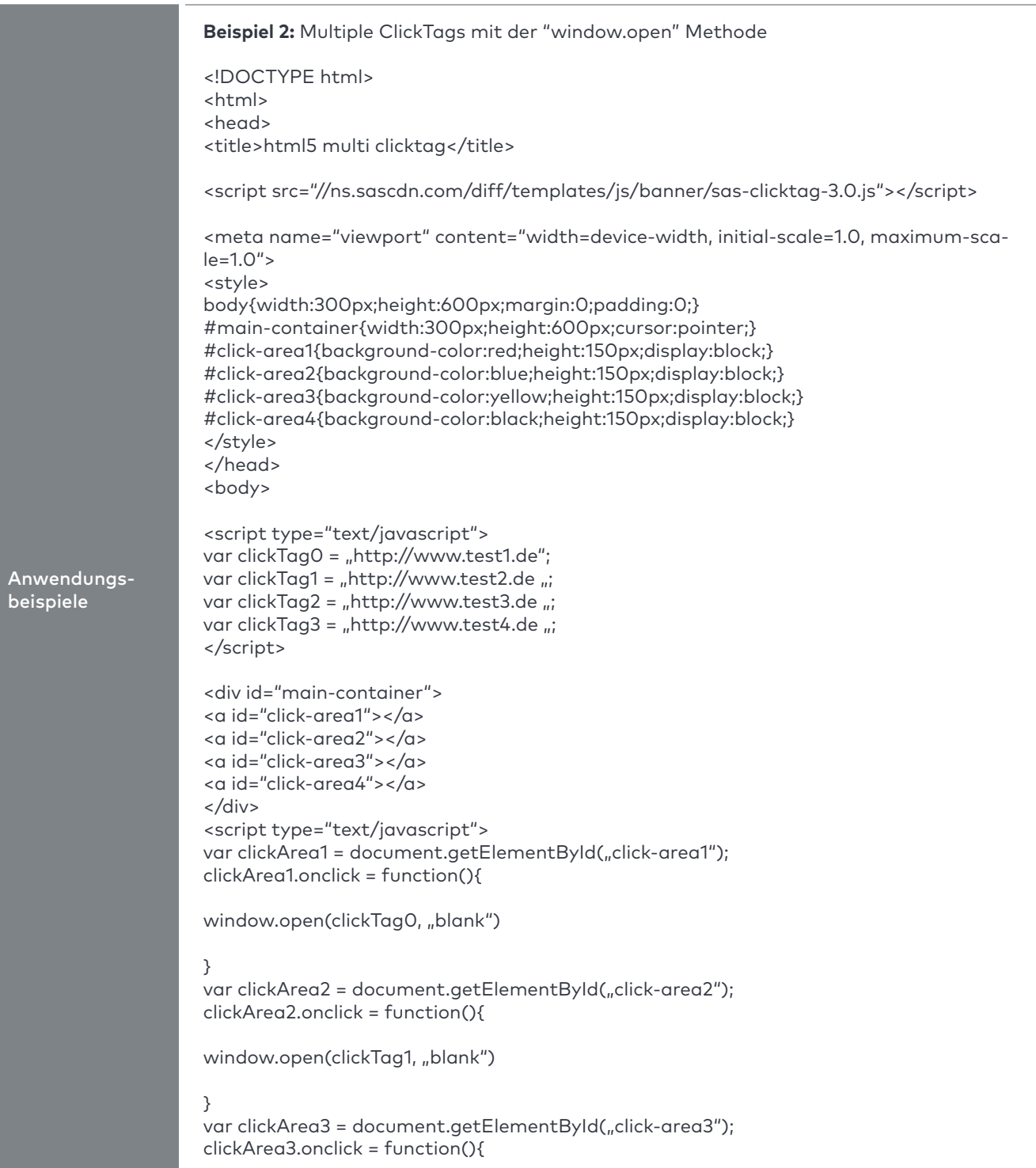

onvista

media

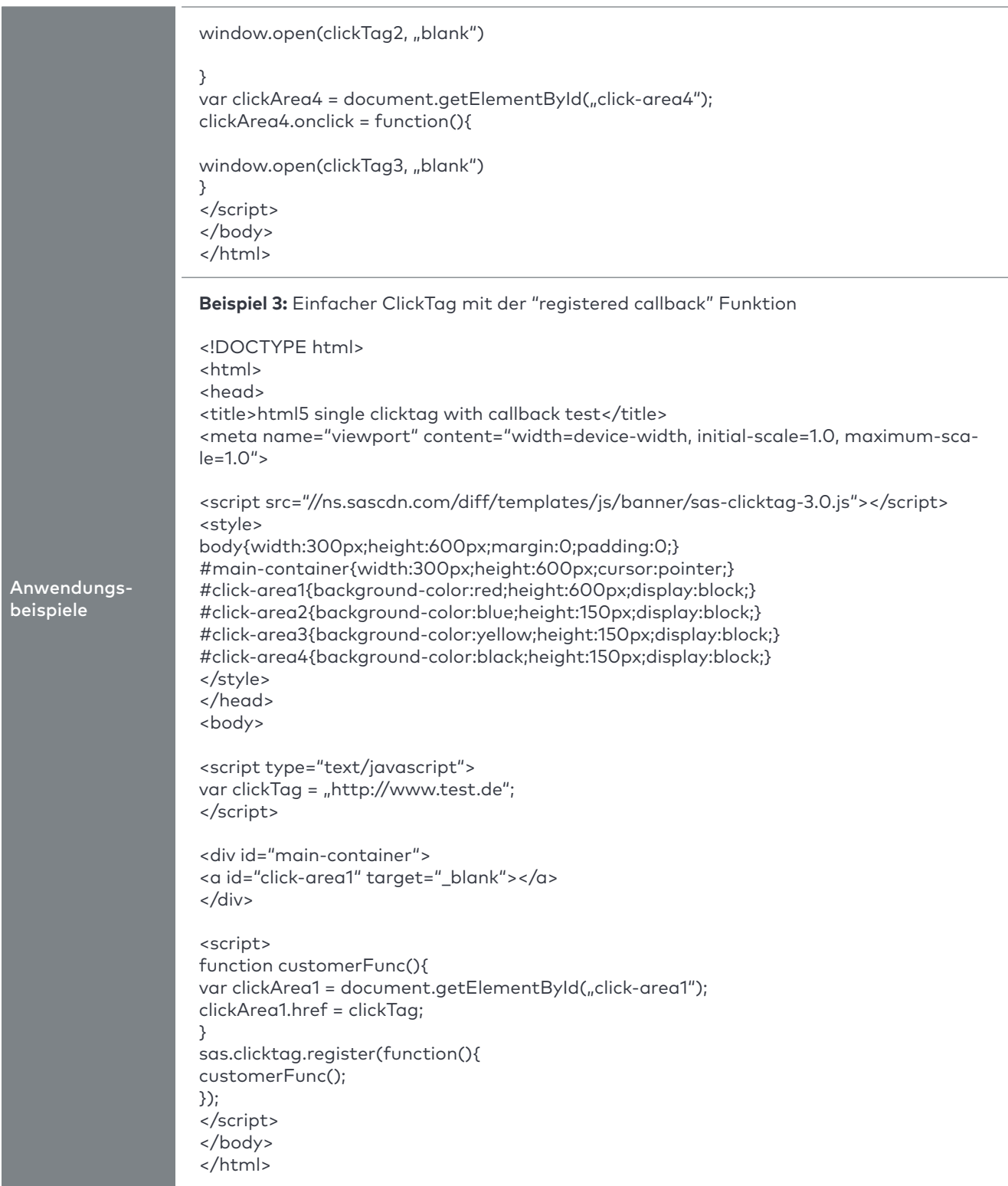

### onvista media

### **Technische Spezifikationen 2024**

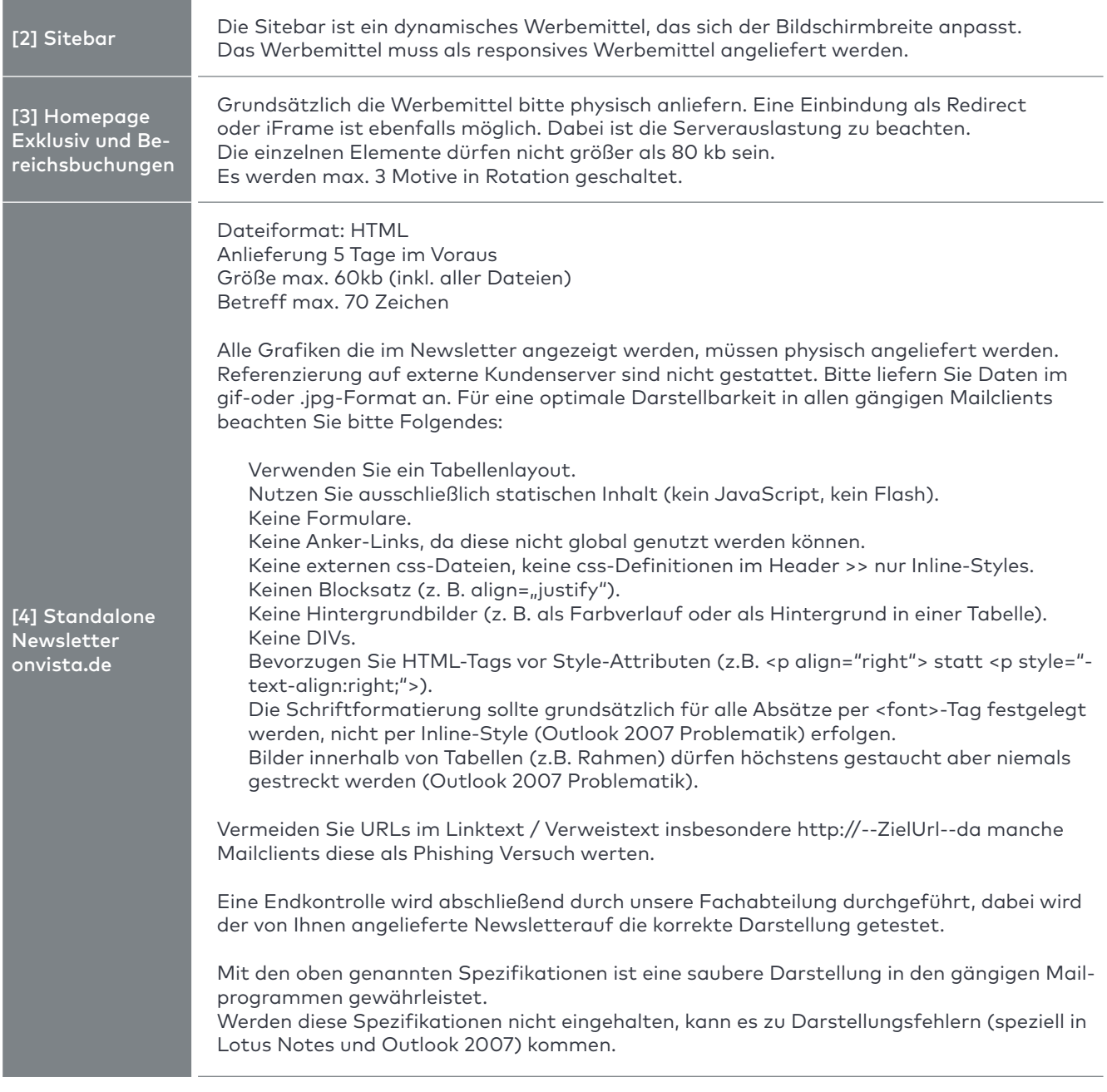